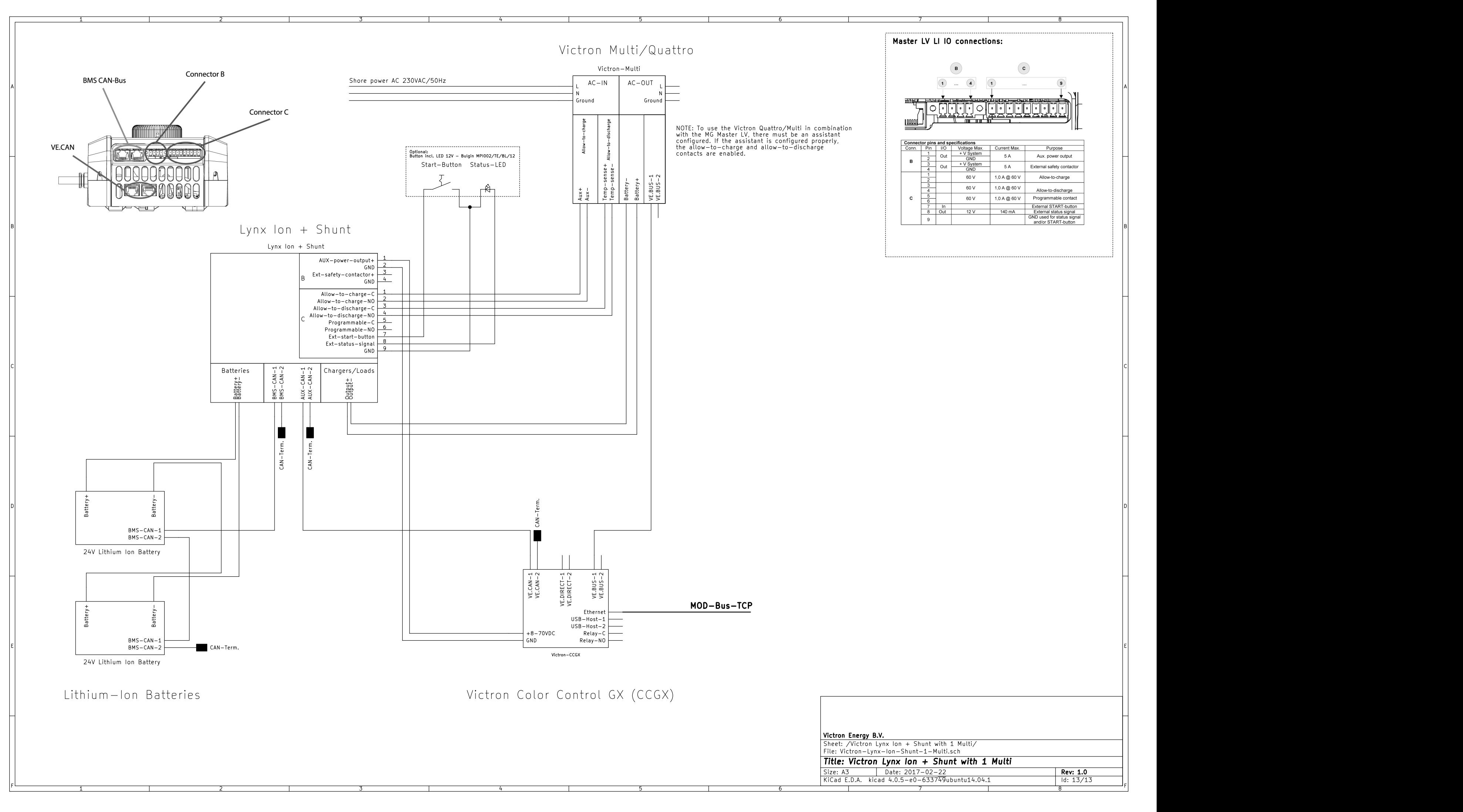

E

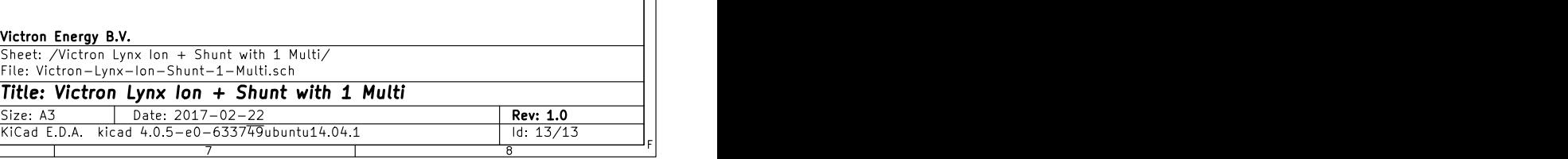

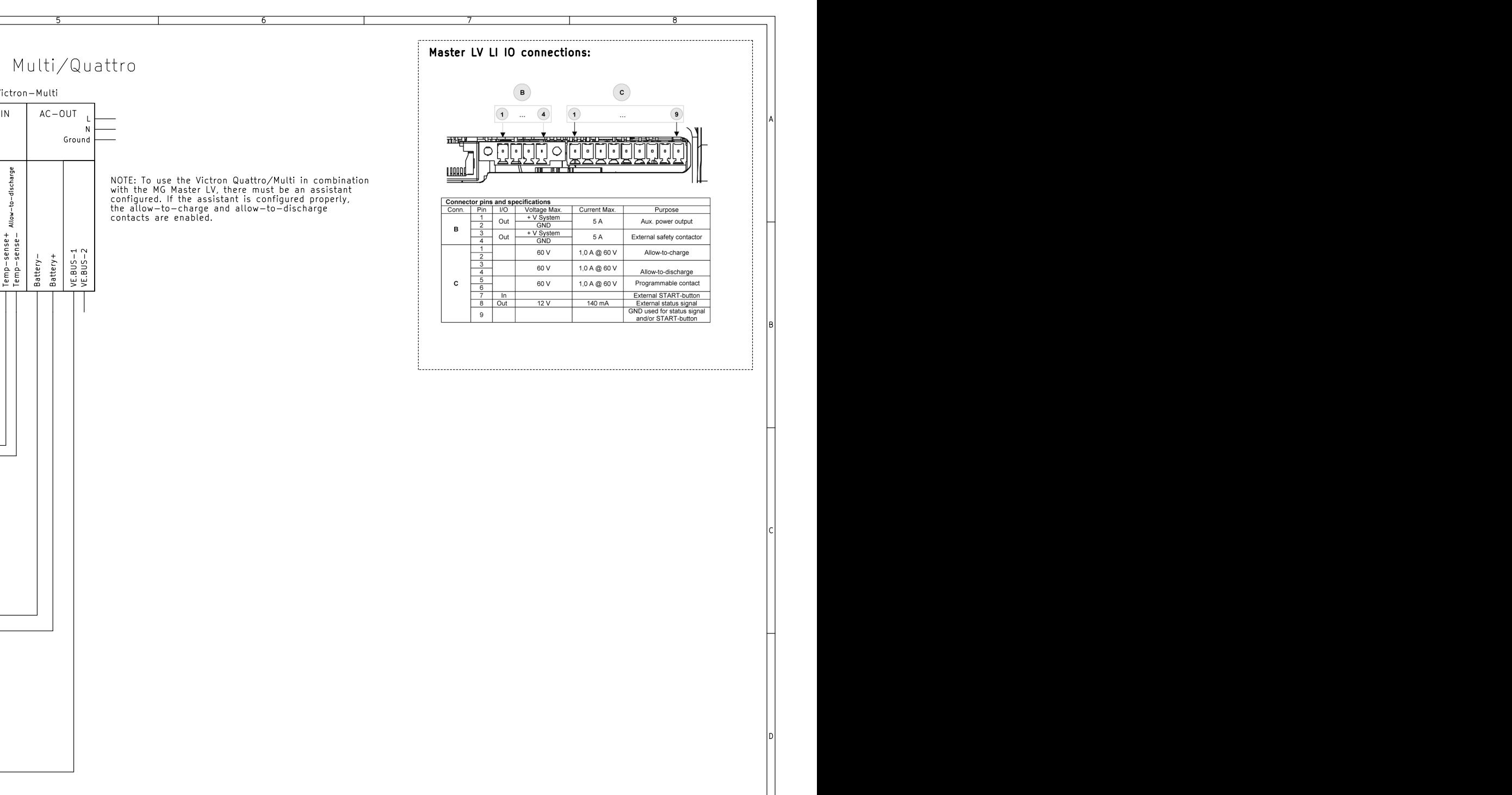